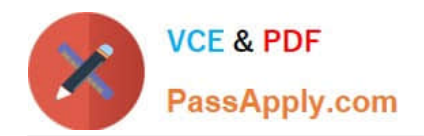

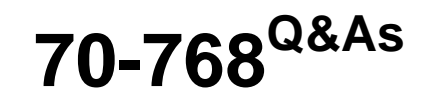

# Developing SQL Data Models

# **Pass Microsoft 70-768 Exam with 100% Guarantee**

Free Download Real Questions & Answers **PDF** and **VCE** file from:

**https://www.passapply.com/70-768.html**

100% Passing Guarantee 100% Money Back Assurance

Following Questions and Answers are all new published by Microsoft Official Exam Center

**C** Instant Download After Purchase

**83 100% Money Back Guarantee** 

- 365 Days Free Update
- 800,000+ Satisfied Customers  $603$

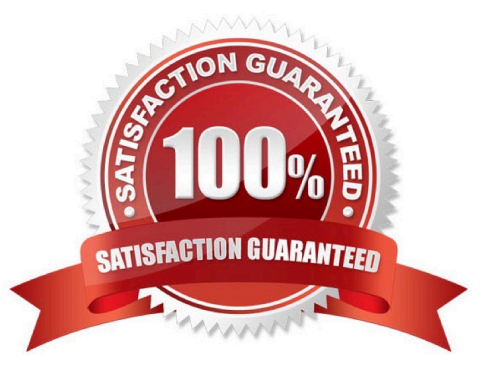

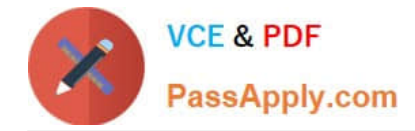

### **QUESTION 1**

Note: This question is part of a series of questions that present the same scenario. Each question in the series contains a unique solution. Determine whether the solution meets the stated goals.

You have a Microsoft SQL Server Analysis Services (SSAS) multidimensional database that stores customer and order data for customers in the United States only. The database contains the following objects:

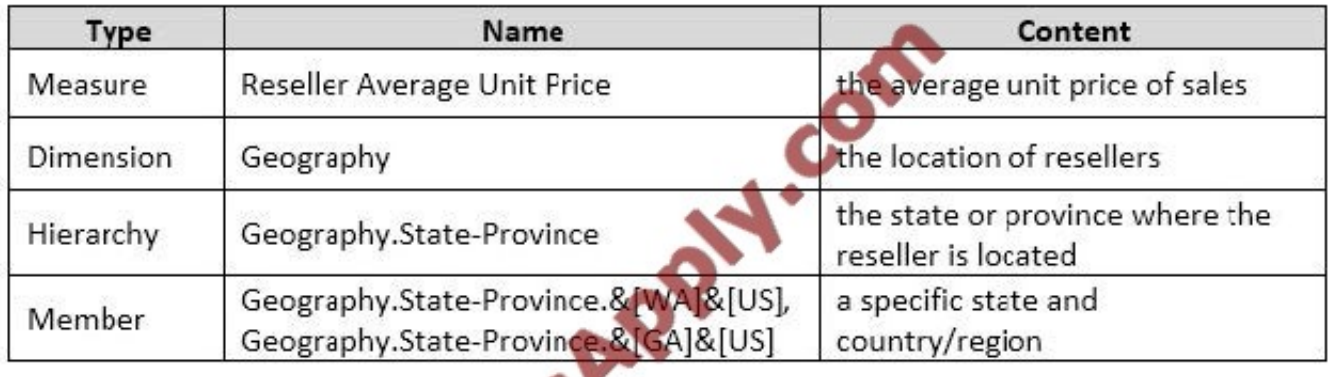

You must create a KPI named Large Sales Target that uses the Traffic Light indicator to display status. The KPI must contain:

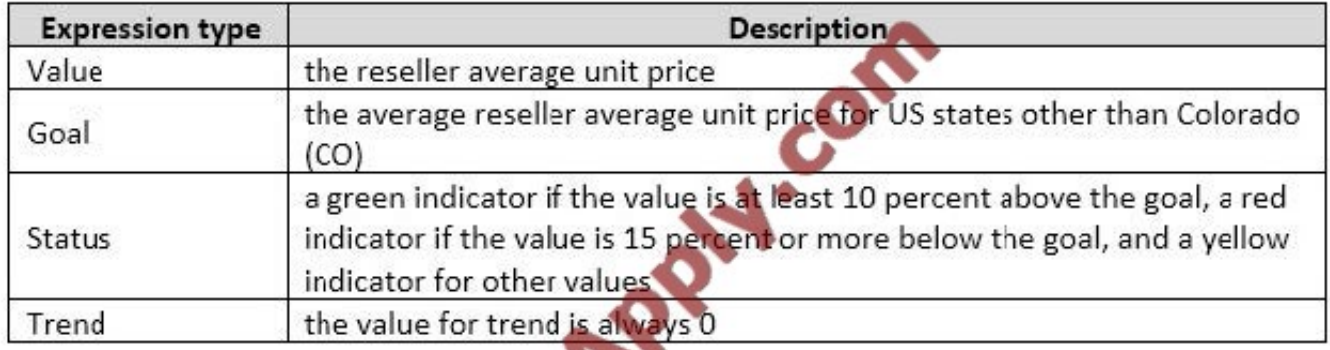

You need to create the KPI.

Solution: You set the value of the Status expression to:

```
Case
     When KpiValue("Large Sales Target")/KpiGoal("Large Sales Target") >= 1.1
          Then 1
     When KpiValue("Large Sales Target")/KpiGoal("Large Sales Target") < 1.1
          And
                                                       ("Large Sales Target") > .85
               KpiValue ("Large Sales Target") / KpiGoa.
     Then 0
     Else-1
End
```
#### Does the solution meet the goal?

A. Yes

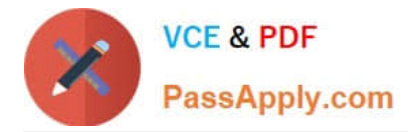

B. No

Correct Answer: B

### **QUESTION 2**

You are building a Microsoft SQL Server Analysis Services multidimensional model over a SQL Server database. In a cube named OrderAnalysis, there is a standard cube dimension named Stock Item.

This dimension has the following attributes:

Users report that the attributes Stock Item Key and Photo are distracting and are not providing any value. They have asked for the attributes to be removed. However, these attributes are needed by other cubes.

You need to hide the specified attributes from the end users of the OrderAnalysis cube. You do not want to change the structure of the dimension.

Which change should you make to the properties for the Stock Item Key and Photo attributes?

- A. Set the AttributeHierarchyVisible property to False.
- B. Set the AttributeHierarchyEnabledproperty to False.
- C. Set the AttributeVisibility property to Hidden.
- D. Set the Usage property to Regular.
- E. Set the AttributeHierarchyDisplayFolder property to Hidden.

Correct Answer: A

The value of the AttributeHierarchyEnabled property determines whether an attribute hierarchy is created. If this property is set to False, the attribute hierarchy is not created and the attribute cannot be used as a level in a user hierarchy; the attribute hierarchy exists as a member property only. However, a disabled attribute hierarchy can still be used to order the members of another attribute. If the value of the AttributeHierarchyEnabled property is set to True, the value of the AttributeHierarchyVisible property determines whether the attribute hierarchy is visible independent of its use in a user-defined hierarchy. References:https://technet.microsoft.com/en-us/library/ms166717(v=sql.110).aspx

#### **QUESTION 3**

Note: This question is part of a series of questions that use the same or similar answer choices. An answer choice may be correct for more than one question in the series. Each question is independent of the other questions in this series. Information and details provided in a question apply only to that question.

You have a Microsoft SQL Server Analysis Services (SSAS) instance that is configured to use multidimensional mode. You create the following cube:

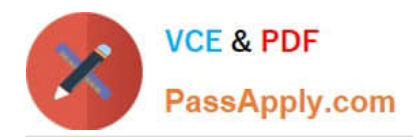

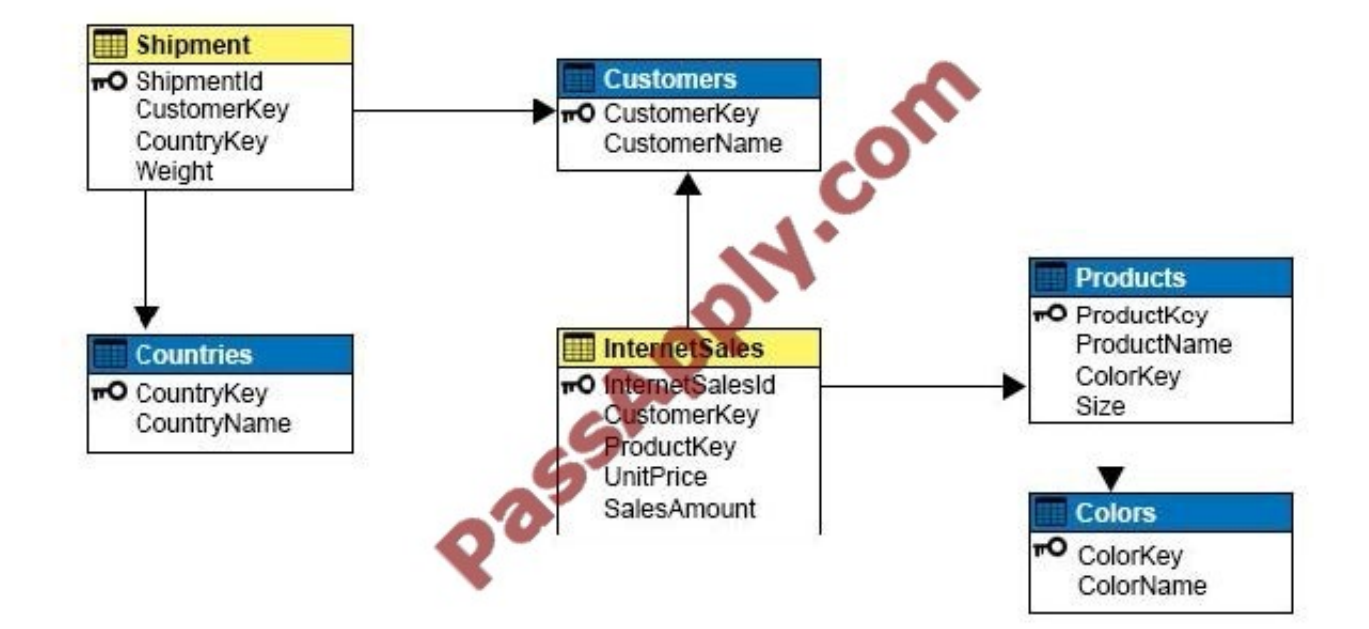

Users need to be able to analyze sales by color.

You need to create a dimension that contains all of the colors for products sold by the company.

Which relationship type should you use between the InternetSales table and the new dimension?

- A. no relationship
- B. regular
- C. fact
- D. referenced
- E. many-to-many
- F. data mining
- Correct Answer: B

A regular dimension relationship between a cube dimension and a measure group exists when the key column for the dimension is joined directly to the fact table. References: https://docs.microsoft.com/en-us/sql/analysisservices/multidimensional- models-olap-logical-cube-objects/dimension-relationships

#### **QUESTION 4**

You are responsible for installing new database server instances.

You must install Microsoft SQL Server Analysis Services (SSAS) to support deployment of the following projects. You develop both projects by using SQL Server Data Tools.

You need to install the appropriate services to support both projects.

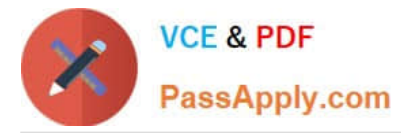

Which two actions should you perform? Each correct answer presents part of the solution.

- A. Install one tabular instance of SSAS and enable the Data Mining Extensions.
- B. Install one multidimensional instance of SSAS.
- C. Install one tabular instance of SSAS.
- D. Install a multidimensional instance and a Power Pivot instance of SSAS on the same server.
- E. Install two separate tabular instances of SSAS.

Correct Answer: BC

Analysis Services can be installed in one of three server modes: Multidimensional and Data Mining (default), Power Pivot for SharePoint, and Tabular. References:https://docs.microsoft.com/en-us/sql/analysis-services/comparing-tabularand- multidimensional-solutions-ssas

#### **QUESTION 5**

You are deploying a multidimensional Microsoft SQL Server Analysis Services (SSAS) project. You add two new roleplaying dimensions named Picker and Salesperson to the cube. Both of the cube dimensions are based upon the

underlying dimension named Employee in the data source view.

Users report that they are unable to differentiate the Salesperson attributes from the Picker attributes.

You need to ensure that the Salesperson and Picker attributes in each dimension use unique names.

In the table below, identify an option that you would use as part of the process to alter the names of the attributes for each of the dimensions.

NOTE: Make only one selection in each column.

Hot Area:

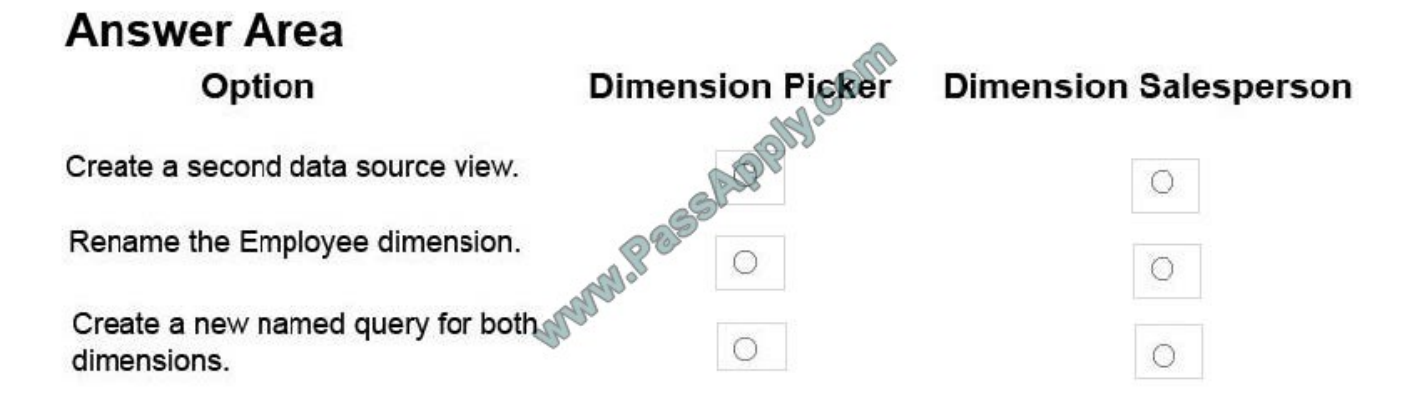

Correct Answer:

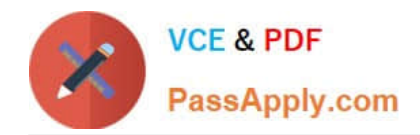

# **Answer Area Dimension Picker** Option **Dimension Salesperson** Create a second data source view. C Rename the Employee dimension.<br>Create a new named query for both and dimensions.

A named query is a SQL expression represented as a table. In a named query, you can specify an SQL expression to select rows and columns returned from one or more tables in one or more data sources. A named query is like any other

table in a data source view (DSV) with rows and relationships, except that the named query is based on an expression.

A named query lets you extend the relational schema of existing tables in DSV without modifying the underlying data source.

References: https://docs.microsoft.com/en-us/sql/analysis-services/multidimensionalmodels/define-named-queries-in-adata-source-view-analysis-services

#### **QUESTION 6**

Note: This question is part of a series of questions that present the same scenario. Each question in the series contains a unique solution. Determine whether the solution meets the stated goals.

A company has an e-commerce website. When a customer places an order, information about the transaction is inserted into tables in a Microsoft SQL Server relational database named OLTP1. The company has a SQL Server Analysis

Services (SSAS) instance that is configured to use Tabular mode. SSAS uses data from OLTP1 to populate a data model.

Sales analysts build reports based on the SSAS model. Reports must be able to access data as soon as it is available in the relational database.

You need to configure and deploy an Analysis Services project to the Analysis Services instance that allows near realtime data source access.

Solution: In the Deployment Option property for the report, you set the Query Mode to InMemory.

Does the solution meet the goal?

A. Yes

B. No

Correct Answer: B

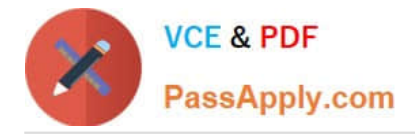

With InMemory the queries can use the cache only. References:https://msdn.microsoft.com/enus/library/hh230898(v=sql.120).aspx

### **QUESTION 7**

You are writing a MDX query to retrieve data from a Microsoft SQL Server Analysis Services (SSAS) cube named Channel Sales. The cube defines two measures named Sales and Cost. The cube also defines a Date dimension and a Product dimension.

You need to retrieve profit values for a year named CY2016.

How should you complete the MDX statement? To answer, drag the appropriate MDX segment to the correct locations. Each MDX segment may be used once, more than once, or not at all. You may need to drag the split bar between panes or scroll to view content.

Select and Place:

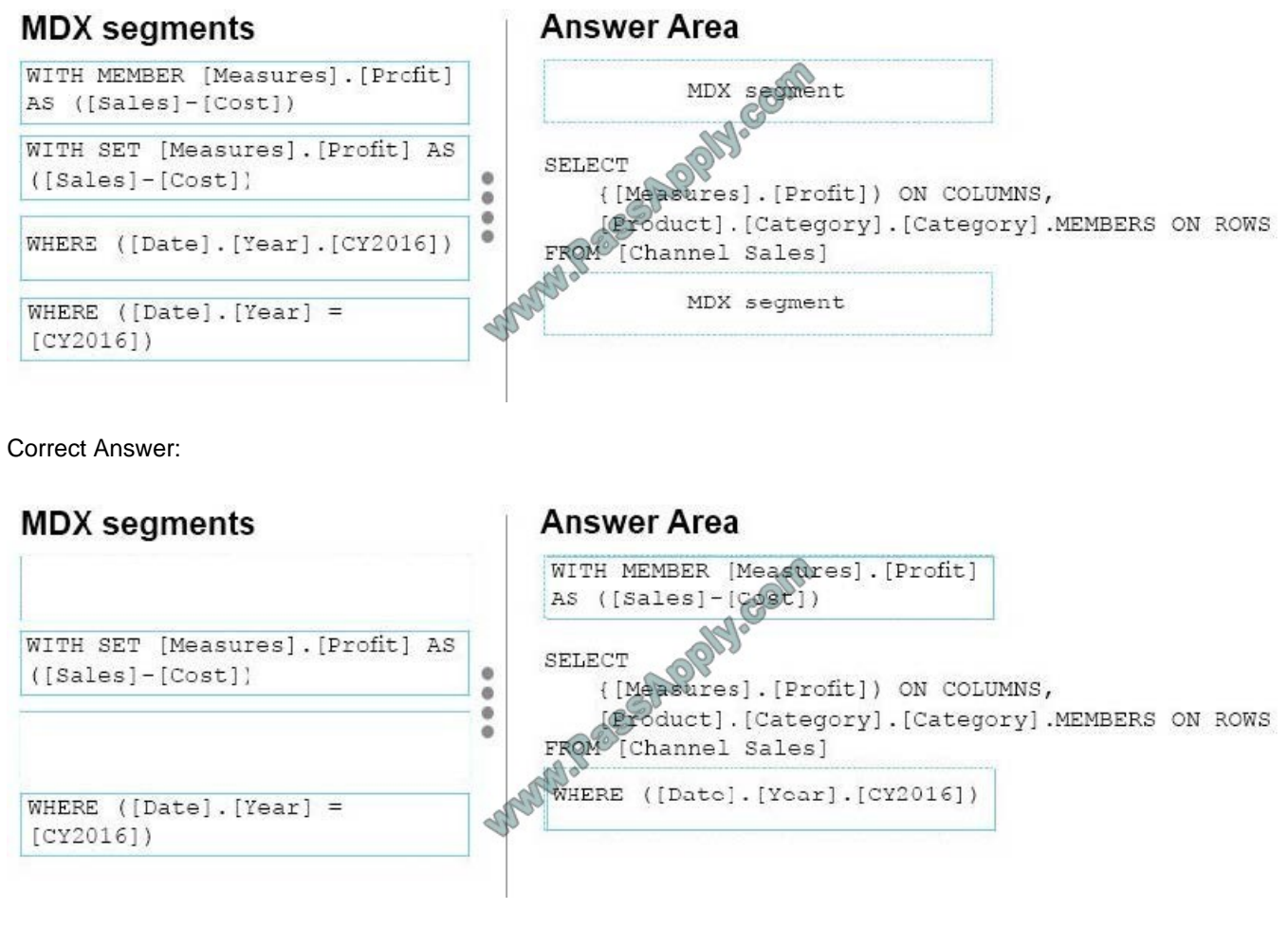

#### Box 1:WITH MEMBER

#### **QUESTION 8**

You are developing a SQL Server Analysis Services (SSAS) tabular project.

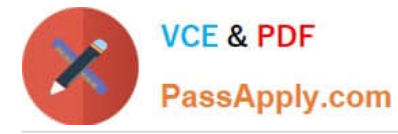

A column named City must be added to the table named Customer. The column will be used in the definition of a hierarchy. The City column exists in the Geography table that is related to the Customer table.

You need to add the City column to the Customer table.

How should you write the calculation?

A. City:= LOOKUP(Geography[City],Geography[GeographyKey],[GeographyKey])

B. City:= LOOKUPVALUE(Geography[City],Geography[GeographyKey],[GeographyKey]) C .=RELATED(Geography[City])

- C. =RELATED(Geography.City)
- D. =VALUES(Geography[City])

E. City:=VALUES(Geography[City])

Correct Answer: C

Explanation: \* RELATED Function Returns a related value from another table.

#### **QUESTION 9**

Note: This question is part of a series of questions that present the same scenario. Each question in the series contains a unique solution. Determine whether the solution meets the stated goals.

You have an existing multidimensional cube that provides sales analysis. The users can slice by date, product, location, customer, and employee.

The management team plans to evaluate sales employee performance relative to sales targets. You identify the following metrics for employees:

You need to implement the KPI based on the Status expression.

Solution: You design the following solution:

```
Case
     WHEN KpiValue ("Emplovee Sales") / KpiGoal("Emplovee Sales") > .90
     THEN 1
     WHEN KpiValue ("Employee Sales") / KpiGoal ("Employee Sales") <= .90
          AND
          KpiValue ("Employee Sales") / KpiGoal ("Employee Sales") > .74
     THEN 0
     ELSE -1END
```
Does the solution meet the goal?

A. Yes

B. No

Correct Answer: B

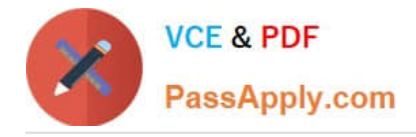

#### **QUESTION 10**

Note: This question is part of a series of questions that present the same scenario. Each question in the series contains a unique solution. Determine whether the solution meets the stated goals.

A company has an e-commerce website. When a customer places an order, information about the transaction is inserted into tables in a Microsoft SQL Server relational database named OLTP1. The company has a SQL Server Analysis

Services (SSAS) instance that is configured to use Tabular mode. SSAS uses data from OLTP1 to populate a data model.

Sales analysts build reports based on the SSAS model. Reports must be able to access data as soon as it is available in the relational database.

You need to configure and deploy an Analysis Services project to the Analysis Services instance that allows near realtime data source access.

Solution: In the Deployment Option property for the report, you set the Query Mode to InMemory with DirectQuery.

Does the solution meet the goal?

A. Yes

B. No

Correct Answer: B

With InMemory with DirectQuery: Queries use the cache by default, unless otherwise specified in the connection string from the client. References: https://msdn.microsoft.com/en-us/library/hh230898(v=sql.120).aspx

#### **QUESTION 11**

You are developing a SQL Server Analysis Services (SSAS) tabular project that will be used by the finance, sales, and marketing teams.

The sales team reports that the model is too complex and difficult to use. The sales team does not need any information other than sales-related resources in the tabular model. The finance and marketing teams need to see all the resources in the tabular model.

You need to implement a solution that meets the needs of the sales team while minimizing development and administrative effort. What should you do?

- A. Create a separate partition for each team.
- B. Create a separate data source for each team.
- C. Create a perspective for the sales team.
- D. Enable client side security to filter non-sales data.

Correct Answer: C

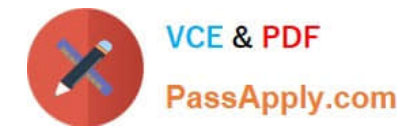

#### **QUESTION 12**

You are developing a SQL Server Analysis Services (SSAS) tabular project.

You need to grant the minimum permissions necessary to enable users to query data in a data model.

Which role permission should you use?

- A. Explorer
- B. Process
- C. Browser
- D. Administrator
- E. Select
- F. Read
- Correct Answer: F

[70-768 Practice Test](https://www.passapply.com/70-768.html) [70-768 Study Guide](https://www.passapply.com/70-768.html) [70-768 Exam Questions](https://www.passapply.com/70-768.html)

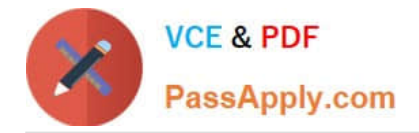

To Read the Whole Q&As, please purchase the Complete Version from Our website.

# **Try our product !**

100% Guaranteed Success 100% Money Back Guarantee 365 Days Free Update Instant Download After Purchase 24x7 Customer Support Average 99.9% Success Rate More than 800,000 Satisfied Customers Worldwide Multi-Platform capabilities - Windows, Mac, Android, iPhone, iPod, iPad, Kindle

We provide exam PDF and VCE of Cisco, Microsoft, IBM, CompTIA, Oracle and other IT Certifications. You can view Vendor list of All Certification Exams offered:

### https://www.passapply.com/allproducts

## **Need Help**

Please provide as much detail as possible so we can best assist you. To update a previously submitted ticket:

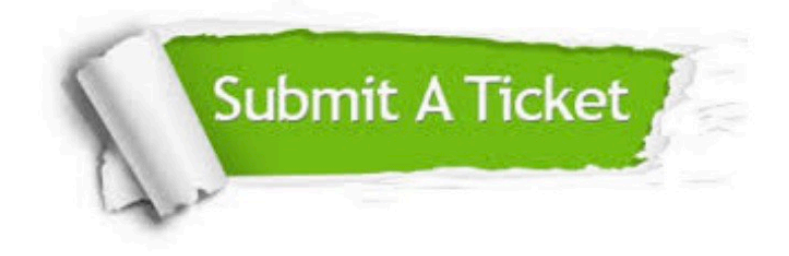

#### **One Year Free Update**

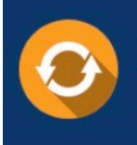

Free update is available within One fear after your purchase. After One Year, you will get 50% discounts for updating. And we are proud to .<br>poast a 24/7 efficient Customer Support system via Email

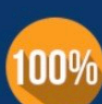

**Money Back Guarantee** 

To ensure that you are spending on quality products, we provide 100% money back guarantee for 30 days from the date of purchase

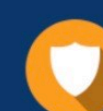

#### **Security & Privacy**

We respect customer privacy. We use McAfee's security service to provide you with utmost security for vour personal information & peace of mind.

Any charges made through this site will appear as Global Simulators Limited. All trademarks are the property of their respective owners. Copyright © passapply, All Rights Reserved.